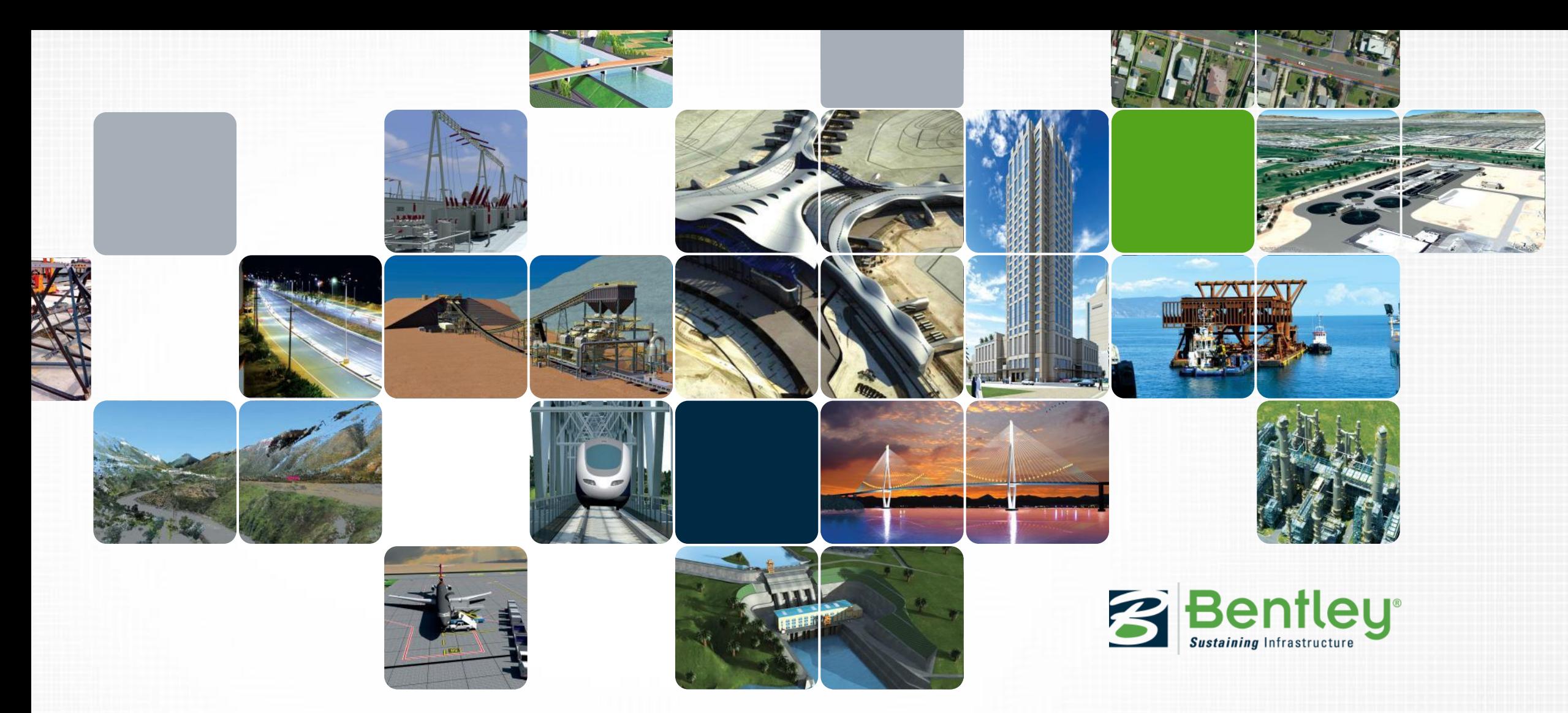

#### **Information mobility - BGT/BOR data in het civiele ontwerpproces**

Ernst van Baar & Marc Rietman, Application Engineers Bentley Systems

## **Agenda**

- Information mobility
- Gebruikte Bentley technology
- Demo's i-models
- Gebruik van BGT/BOR data in Civiel werkproces.

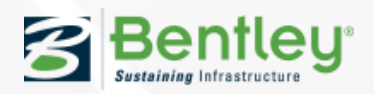

# **Information Mobility**

- **i-models**
- Het belangrijkste onderdeel van Information Mobiliteit
- Verwijderd obstakels Informatie Mobiliteit
- Van toepassing op alle project-en life-cycle workflows

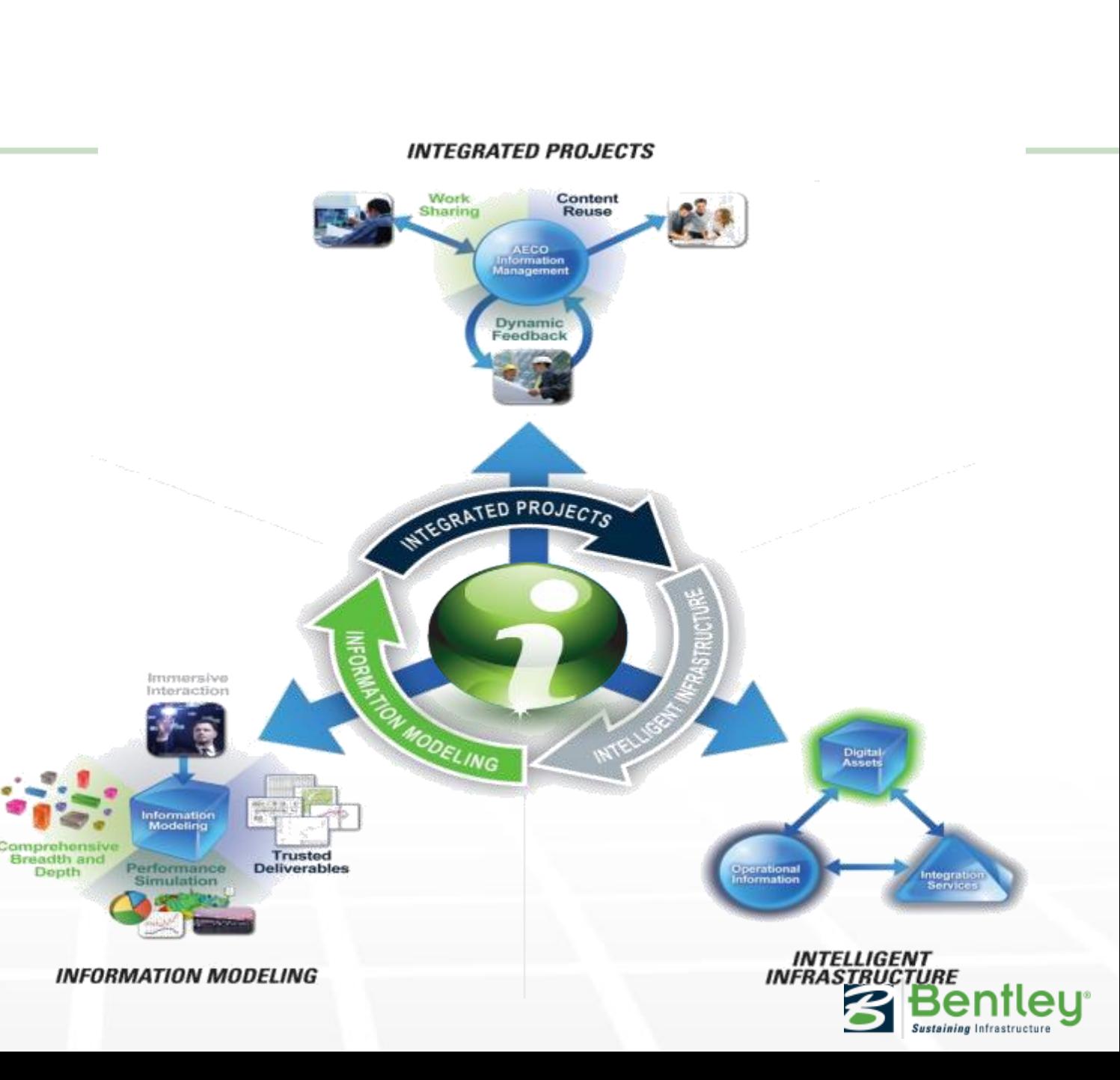

#### **iWare Apps for** *Information Mobility*

- **www.Bentley.com/iWare**
- Veel **gratis** apps**,**
- Andere zijn **paspoort-enabled**.
- Plug-ins beschikbaar voor:
	- Bentley applicaties zoals: MicroStation,Bentley Map, PowerCivil, MX Road
	- Autodesk Producten zoals: AutoCad, Revit, Civil 3D
	- Trimble
	- SDK vrij beschikbaar voor ontwikkelaars

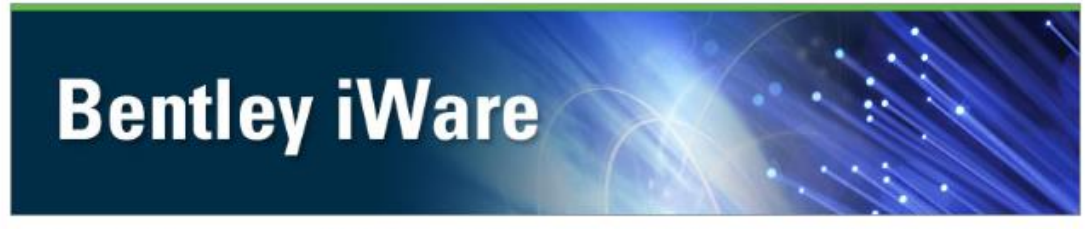

iWare is free software that extends Bentley's products and services to support unprecedented information mobility. Use IWare to share information across both the infrastructure lifecycle and project disciplines in a controlled and secure fashion, regardless of file format, physical location, or devices used. Download free iWare to extend your capabilities to utilize i-models, exchange information, and streamline workflows. Bentleyalso offers mobile Apps to extend capabilities in the field or to mobile devices such as tablets and phones.

#### i-models

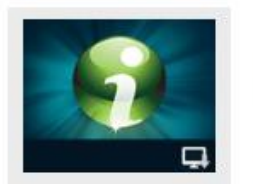

i-model Driver for

(version 01.01.00.12)

Access data within DGNs

and i-models with Microsoft

Access

Access

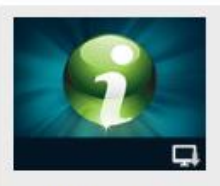

i-model Driver for

Access data within DGNs

and i-models with SAP

(version 01.01.00.12)

**Crystal Reports** 

Crystal Reports

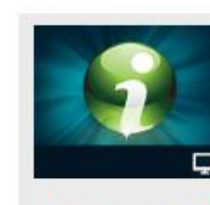

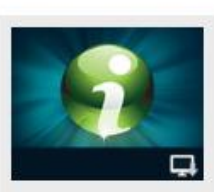

i-model Driver for Excel Access data within DGNs and i-models with Microsoft Expel (version 01.01.00.12)

i-model Driver for Visual Studio Access data within DGNs

and i-models with Microsoft Visual Studio (version 01.01.00.12)

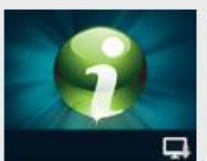

i-model ODBC Driver for **Windows** Access data within DGNs and i-models (version 01.01.00.19)

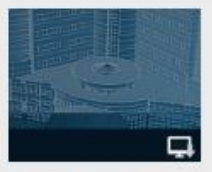

i-model plug-in for **Adobe Reader** Le verage i-models for in telligent 3D PDF (version 01.00.01.62)

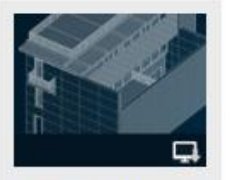

i-model plug-in for Revit

Publish i-models from

exchange

Autodesk Revit for open

(version 08.11.10.14)

in frastructure information

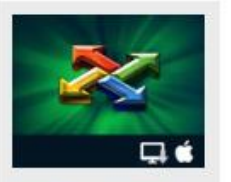

ProjectWise i-model Packager Enables users to create a package of i-models and other file types for the iPad (version 01.02.00.16)

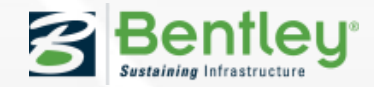

#### **Mobile Innovations**

• Uitbreiding van het bereik van de projectgegevens

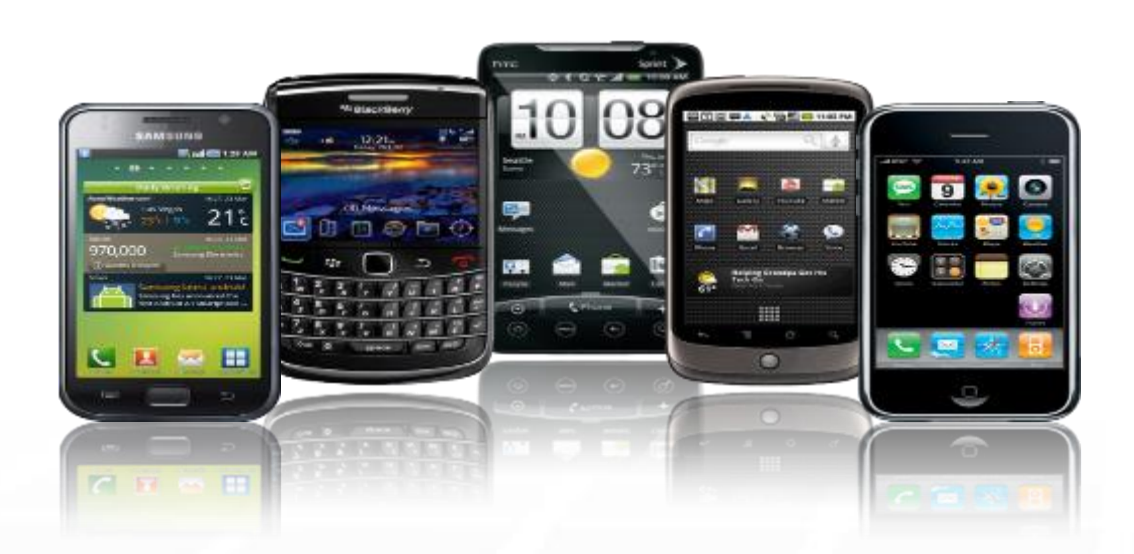

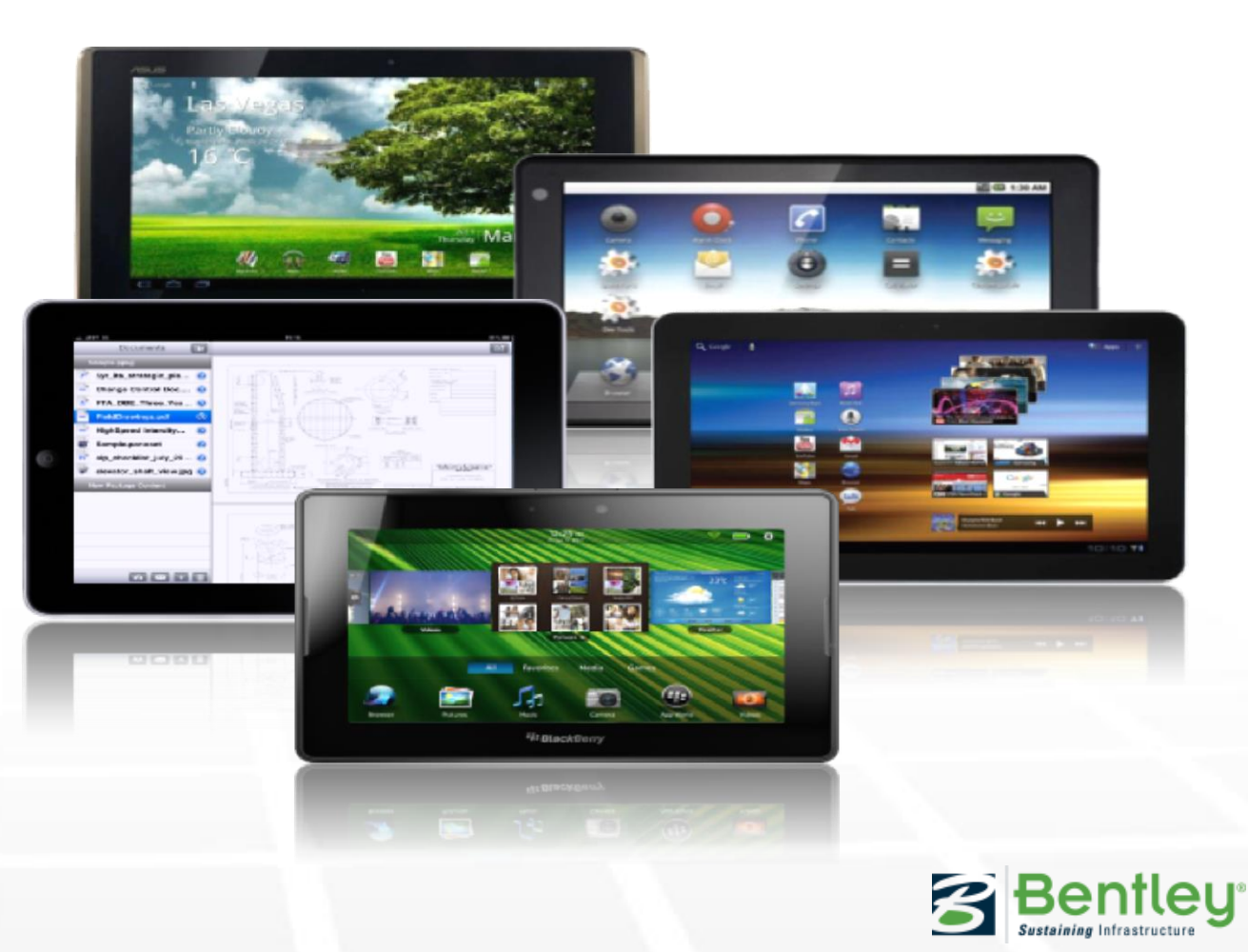

## **iPad Apps (via Apple App Store)**

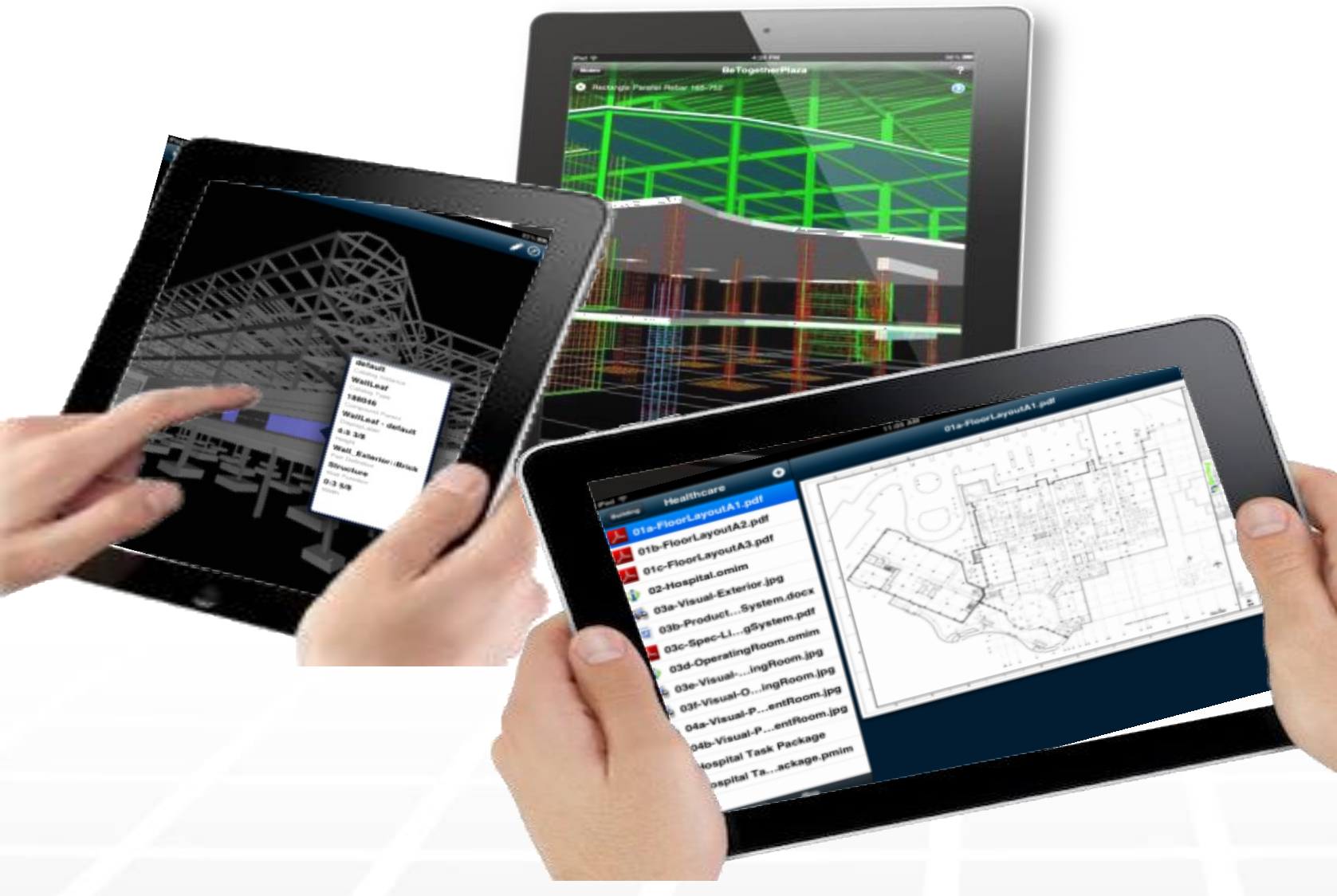

#### – Navigator Mobile

- Navigator Pano Review
- ProjectWise Explorer
- Bentley Map Mobile
- Structural Synchronizer View
- InspectTech Collector Mobile

…en meer.

Ga naar [www.bentley.com/iware](http://www.bentley.com/iware)

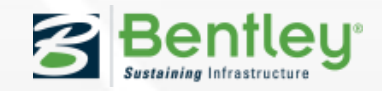

#### **i-model ODBC Driver**

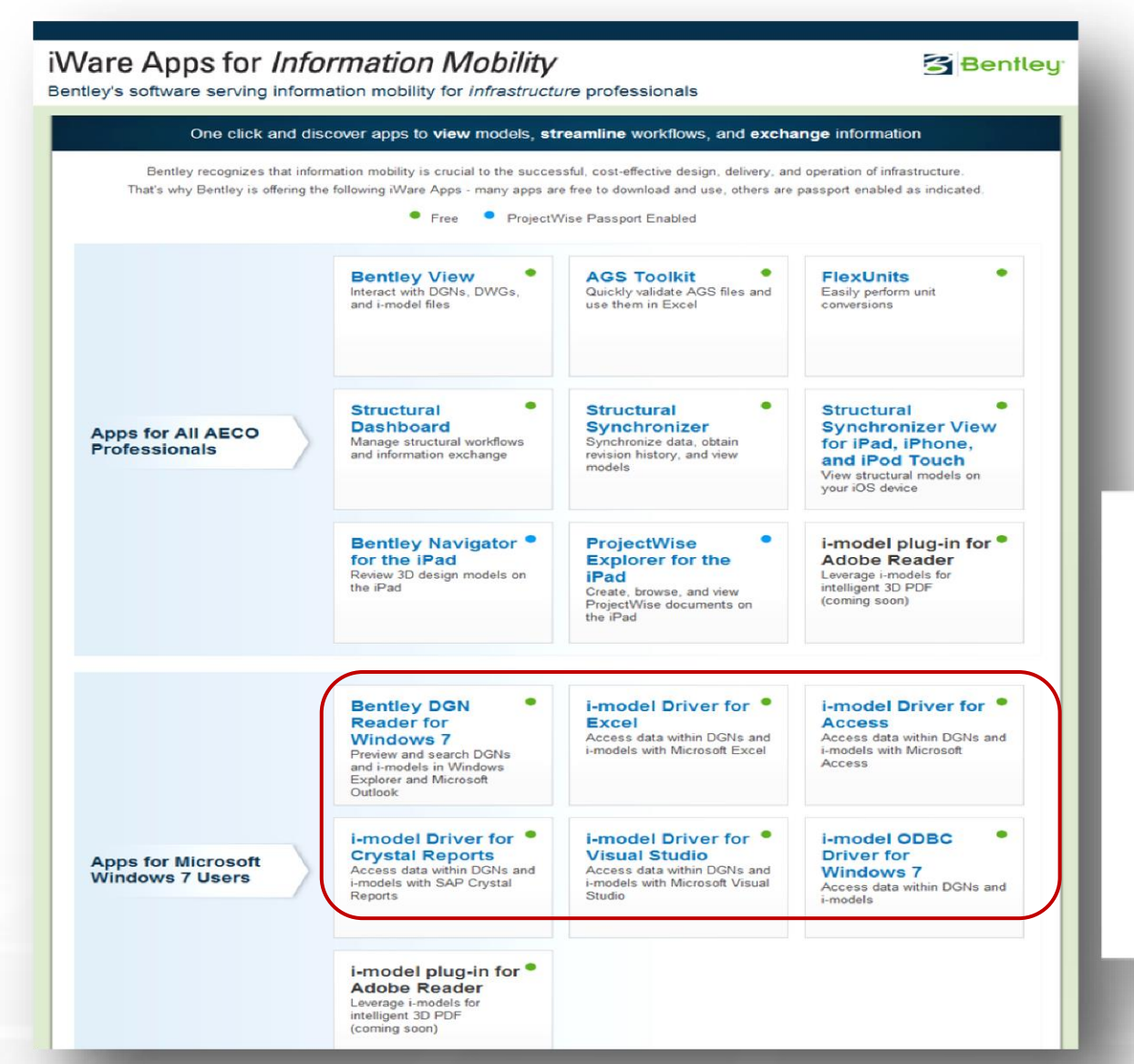

- **Beschikbaar via iWare downloads**
- **Beschikbaar in verschillende omgevingen**
	- Excel, Access, Crystal Reports, Visual **Studio**

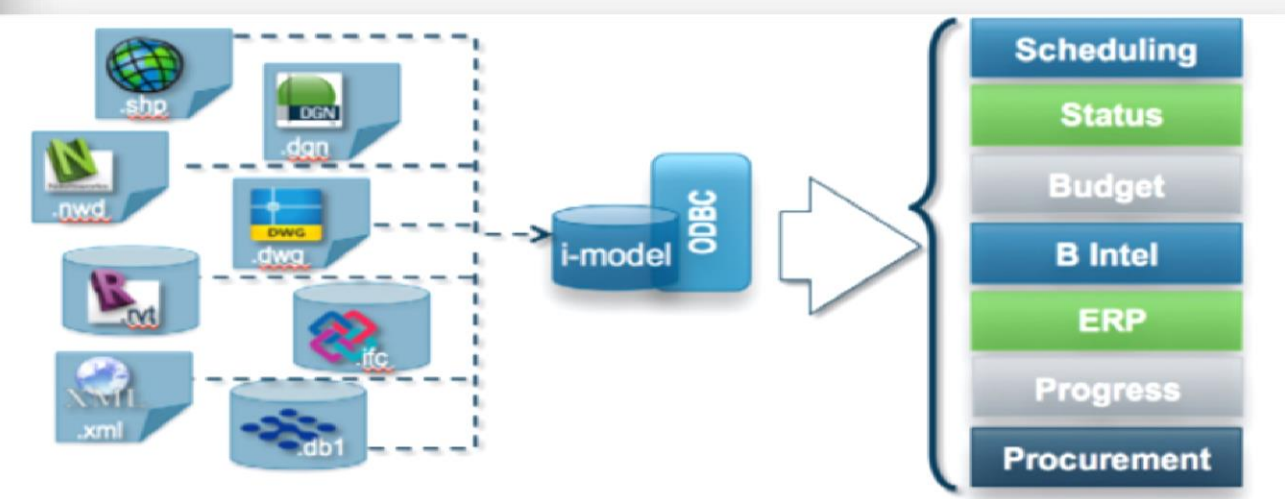

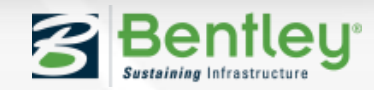

#### **iWare Apps voor** *Information Mobility*

• **www.Bentley.com/iWare**

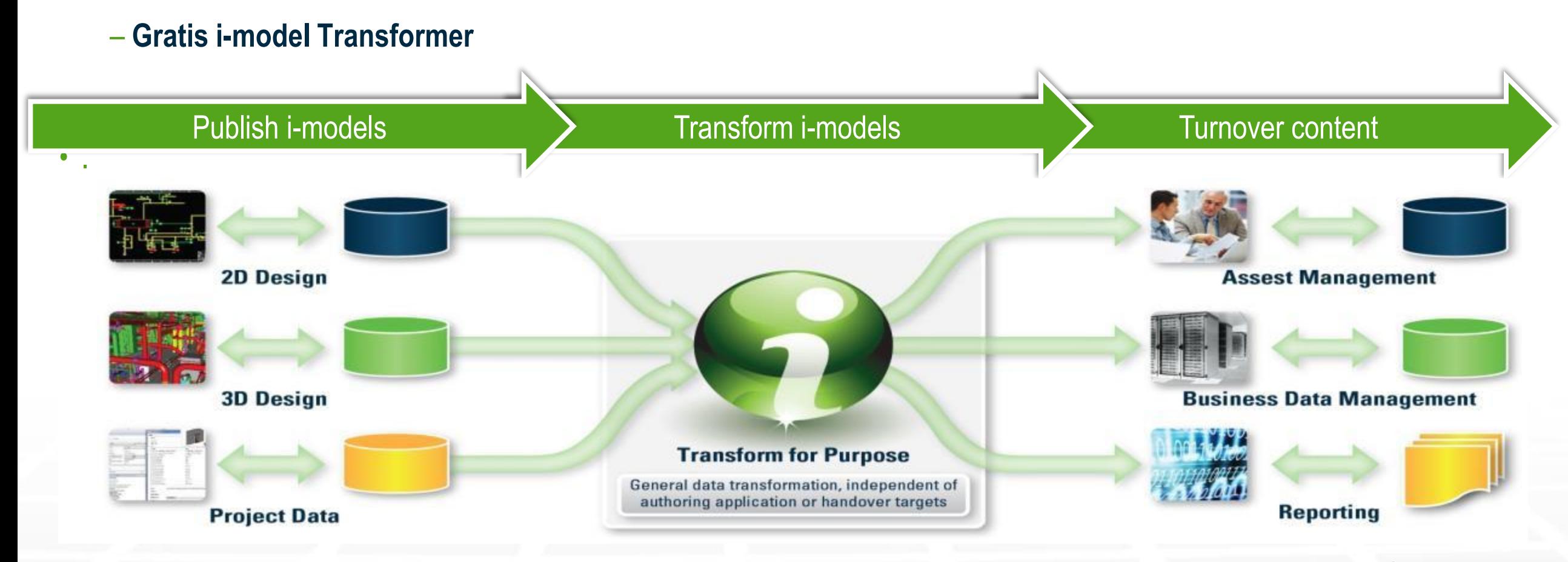

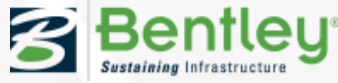

## **Information Exchange**

#### "Federated" Project Data = Efficiency:

Elke deelnemer maakt gebruik van eigen applicaties en bestandsformaten op hun eigen locaties.

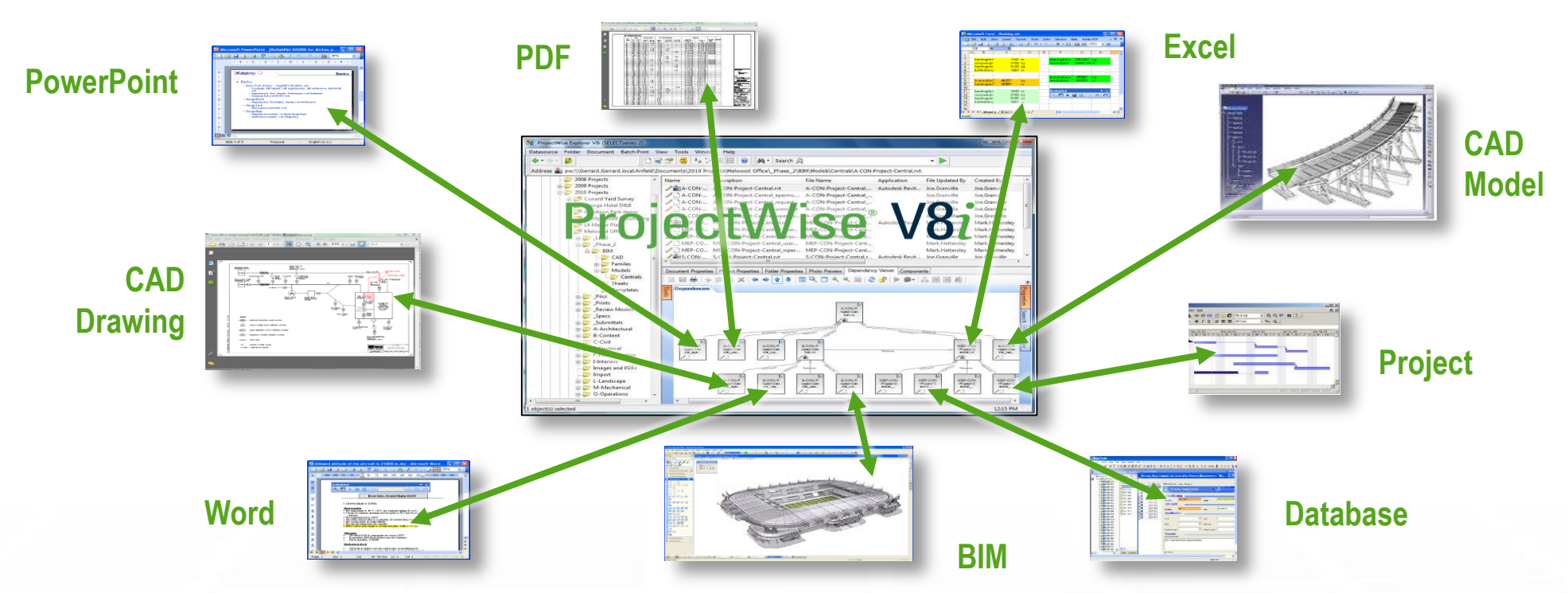

**Interoperability wordt bereikt door een strategie die informatie uitwisseling ondersteunt door gebruik te maken van een applicatie-onafhankelijke neutrale container (i-model).**

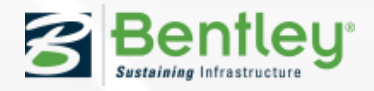

# **ProjectWise Services voor Field Apps**

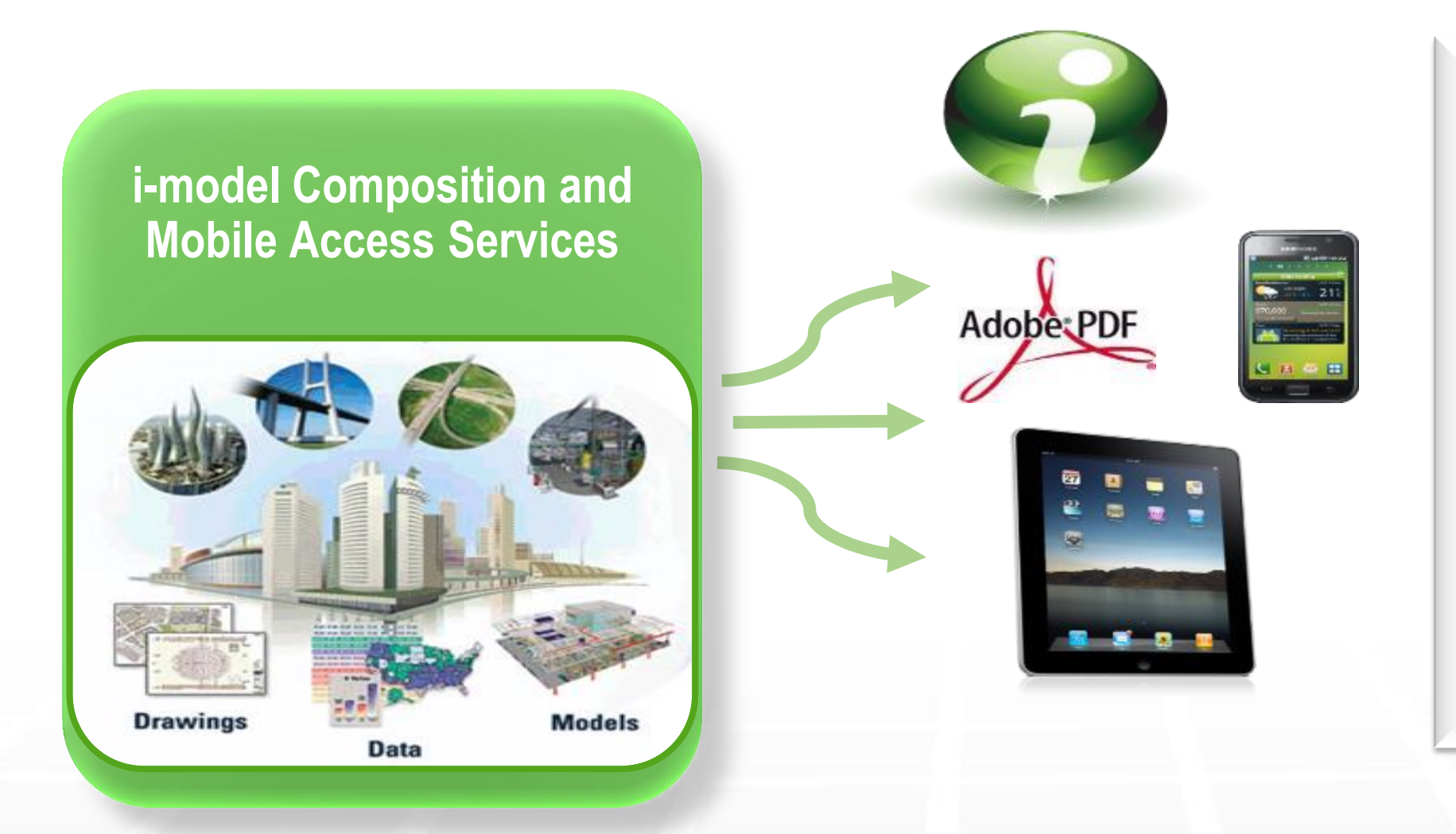

- Device en formaat onafhankelijk
- Web Services
- Connected en **Disconnected**
- Developer tools voor custom apps

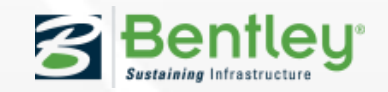

#### **Samenvatting**

- Waarom een i-model gebruiken?
	- Beveiligde 'container' voor rijke data component waaronder zakelijke eigenschappen, geometry, afbeeldingen en relaties
		- Read-only, ondersteund digitale rechten en digitale handtekeningen
	- Zelf-beschrijvend
		- Geen applicatie kennis is vereist om een i-model te interperteren
	- Oorsprong
		- Bron, datum, scope, doel, historie
	- Nauwkeurigheid
		- Geometrisch en ruimtelijk
	- Open
		- Gratis applicaties, plugins en interfaces voor viewing, query en integratie
		- SDK beschikbaar voor 3rd parties en gebruikers

**11** I WWW.BENTLEY.COM | © 2014 Bentley Systems, Incorporated **White papers** 

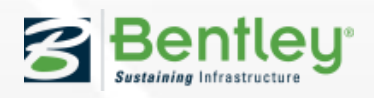

**Beniley** 

Interoperability

## **Gebruikte Bentley technology**

- MicroStation / BMAP / PfC : i-model publisher of i-Model Composer : .i.dgn
- iPad : Navigator Mobile Publisher: .imodel
- iPad Navigator Pano: Optimize i-model : .omim
- Bentley Mobile: Bentley Map Mobile Publisher: .imodel
- i-model transformer i-model bewerken.(samenvoegen, filter etc)
- i-model plugin ODBC en Adobe

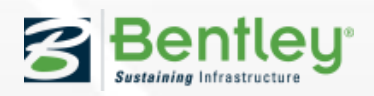

#### **Demo - dgn op iPAD – Navigator Mobile**

- Aanmaken i-model
- Navigator Mobile Publisher. Toevoegen excel en pdf
- In ProjectWise

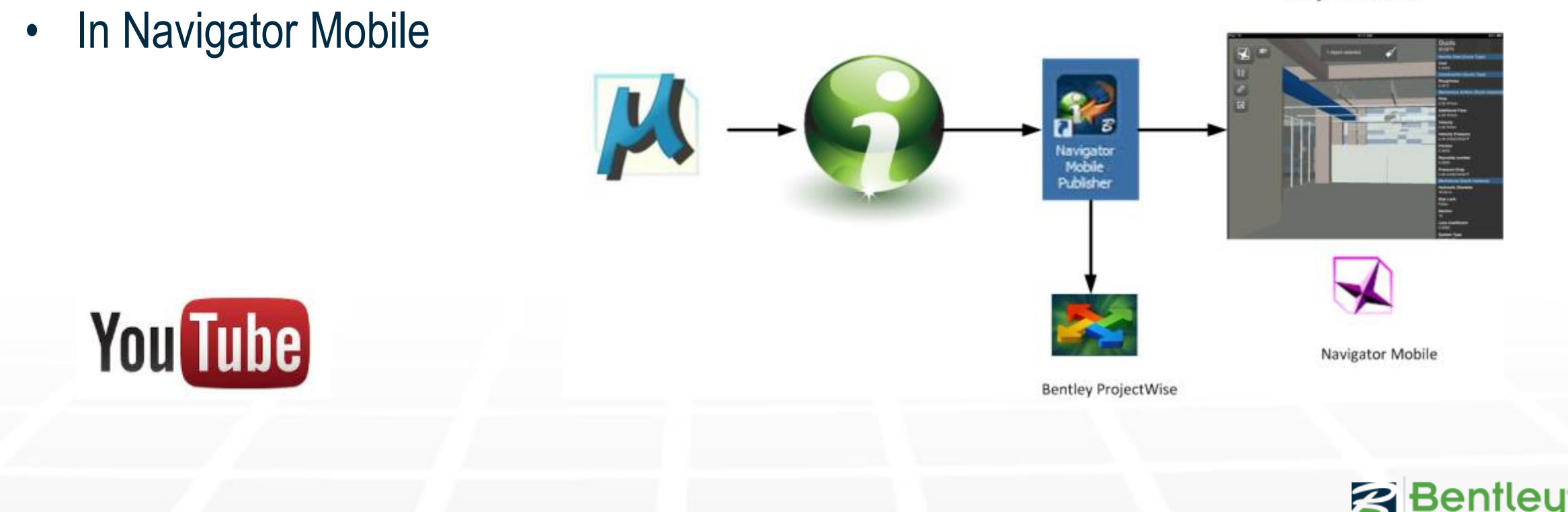

Bekijken attributen

#### **Demo - Reviewen op iPad – Navigator Pano**

- Aanmaken i-model
- Optimizen
- In ProjectWise
- In Navigator Pano.

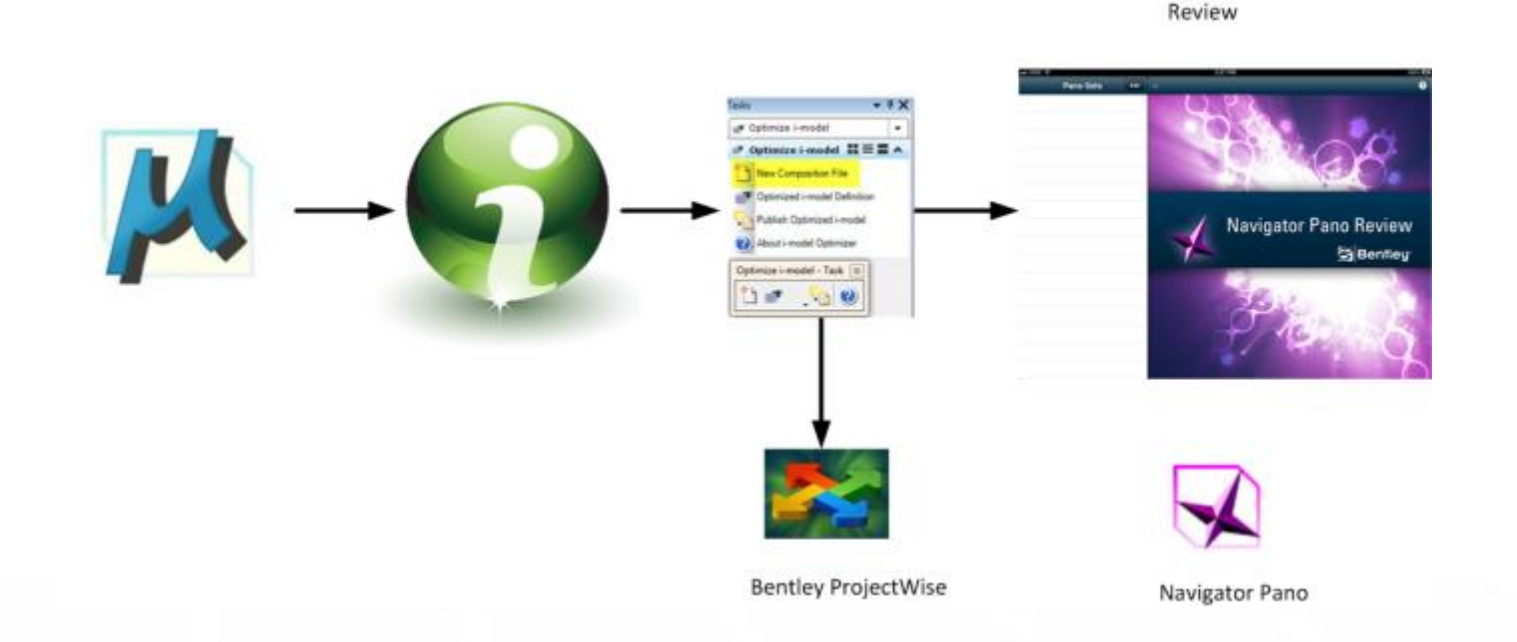

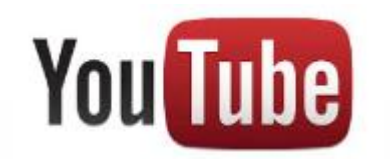

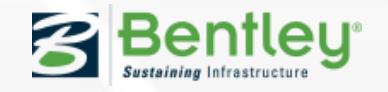

## **Demo – Filteren data – i-model transformer**

 $^{\prime}$  M

 $M = -\frac{1}{2}$ 

- Uitgebreide i-model
- Filter op Bomen

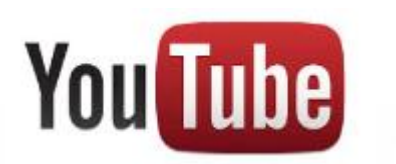

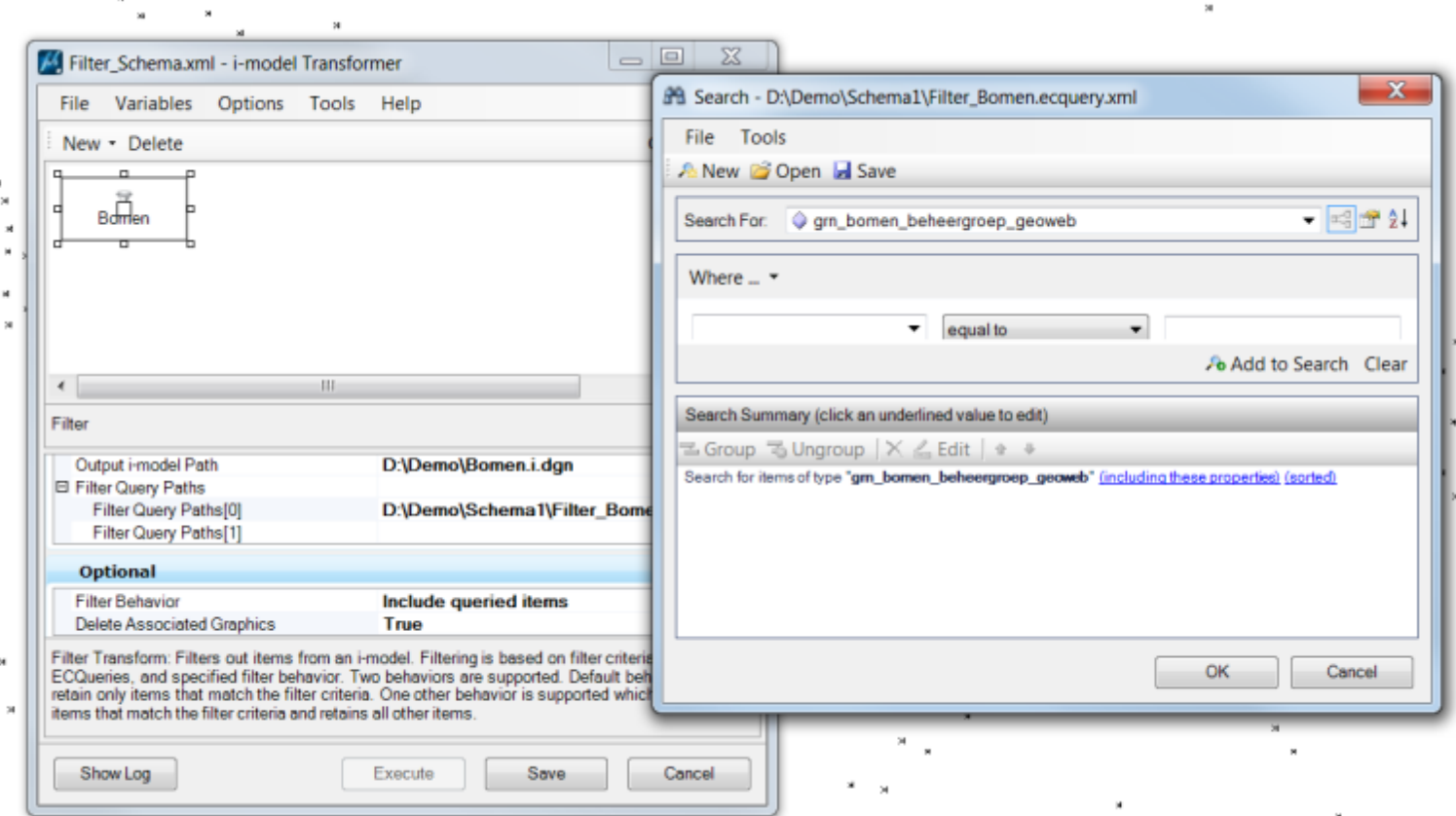

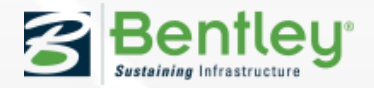

# **Demo – i-model in Excel en PDF**

- Import in Excel
- Import in PDF

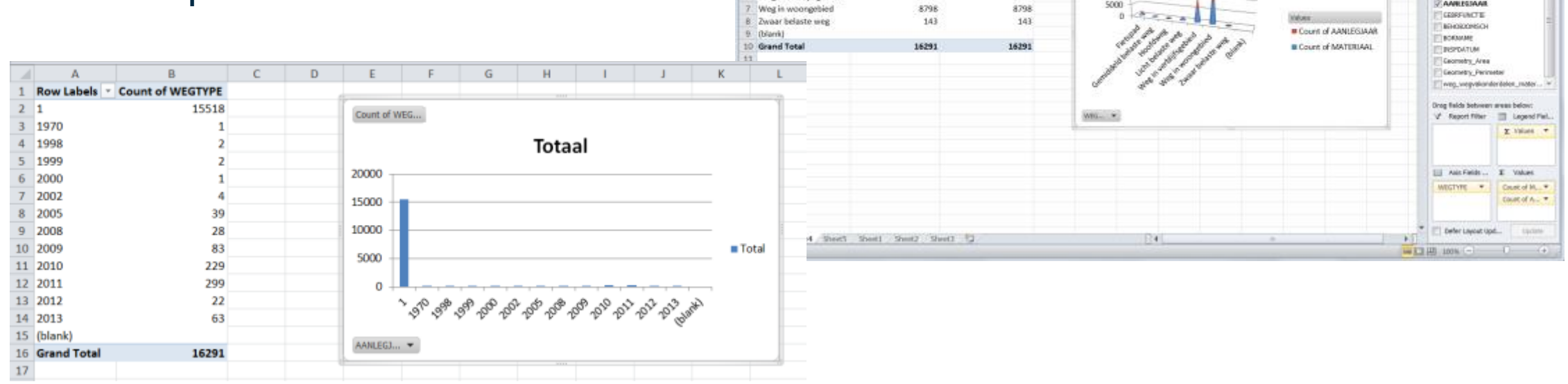

**Right** Street

Change Sales At Suit Time Tamplate | Rows/Column | Clafa

**Turned** 

Chart 1

**Row Labels** 

3 Geniddeld belaste weg

Fietspad

# Hoofdweg

5 Licht belaste weg

6 Weg in verblijfsgebied

Home Esset Rate Laurung

西

**Guida** Select

 $-6$ 

-highs

£.

Book1 - Microsoft Ficet

Count of MATERIAAL Count of AANLEGIAAR

1007

199

- 3

748

5394

Data **Complete** 

**Distant** Marine-Airclist

1007

199

748

5394

- 9

Casico) **TRUST Robert Miller** 

 $A - A$ 

20000

15000

10000

son

 $A - A$ 

Count of MATHS - Count of AMBIRD

**You Tube** 

 $A - A$ 

 $A - A$ 

 $-4-4$ 

 $A - A$ 

 $-5/2$ 

 $0.9 - 0.2$ 

 $-8.8$ 

**Bentley** 

 $\mathfrak{D}$  .

 $\Phi_{\rm L}$ 

Maye

**Links** 

 $-4-$ 

ProofTable Field Ltd

Choose fields to add to

report:

 $\Box$ 

**D'IMBGTVRE** 

**ETONOTYPE** 

**DI MADIEIRAL** 

**ZAWEISHAR** 

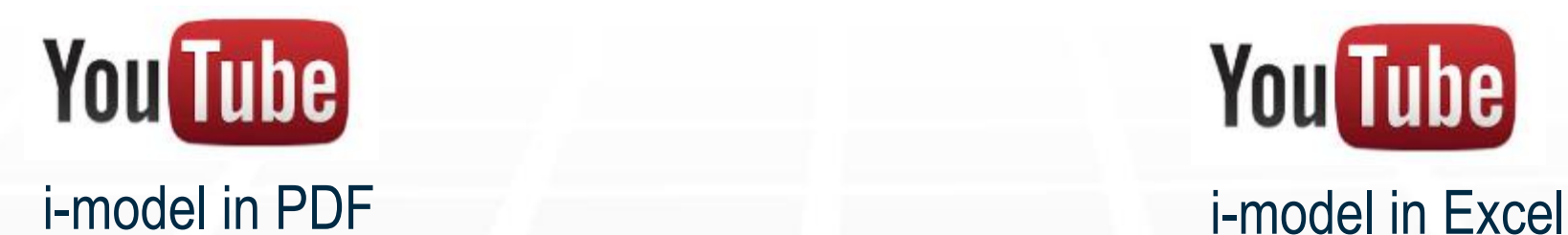

## **Gebruik van BGT/BOR data in Civiel werkproces.**

- Ontsluiten BGT/IMGeo en BOR.
- Gebruik in het ontwerp proces
- Aanmaken voorlopige geometrie

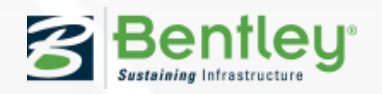

## **Ontsluiten BGT/IMGeo en BOR**

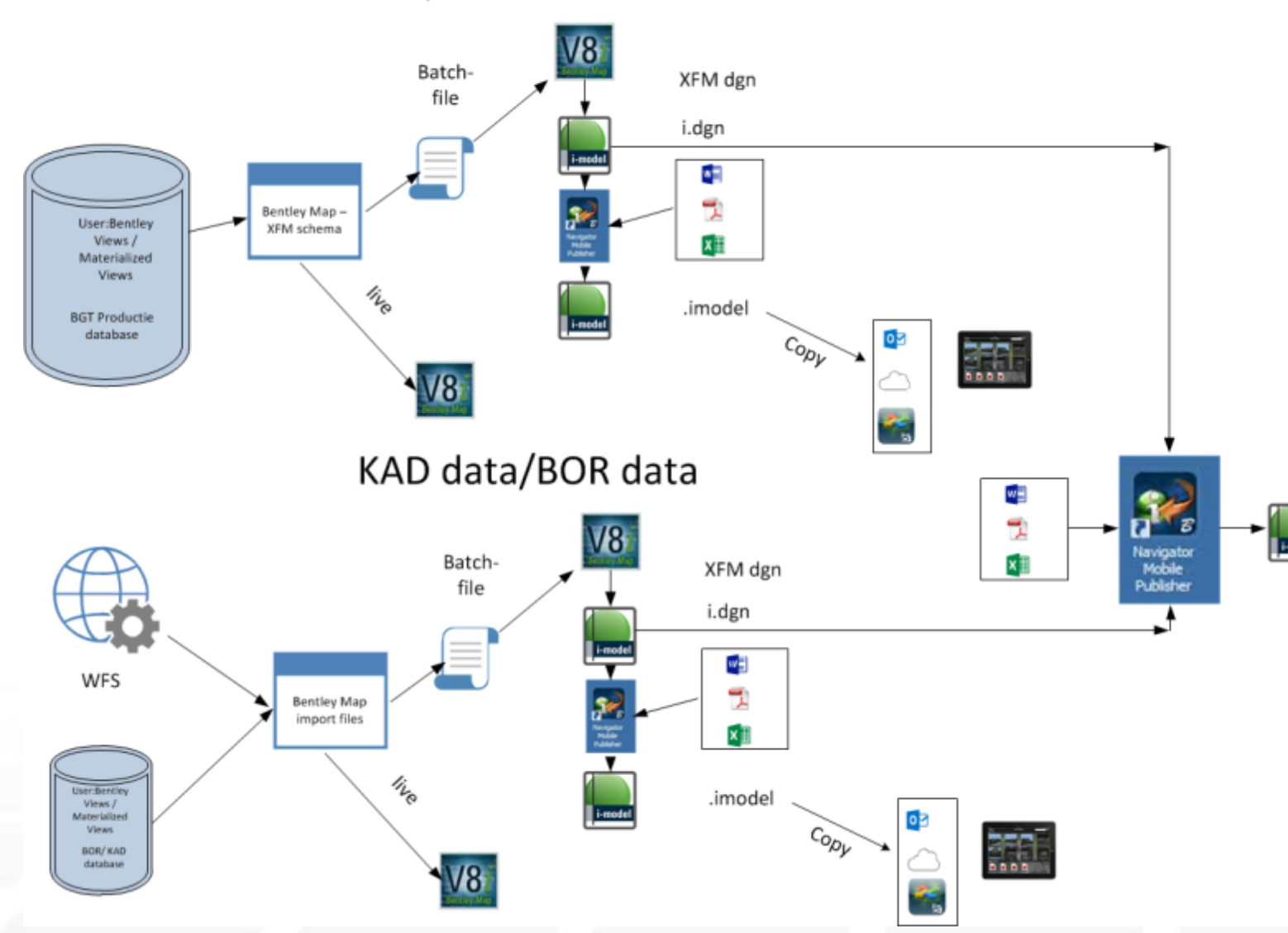

BGT / IMGeo data

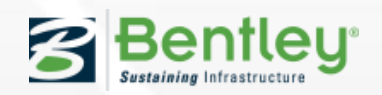

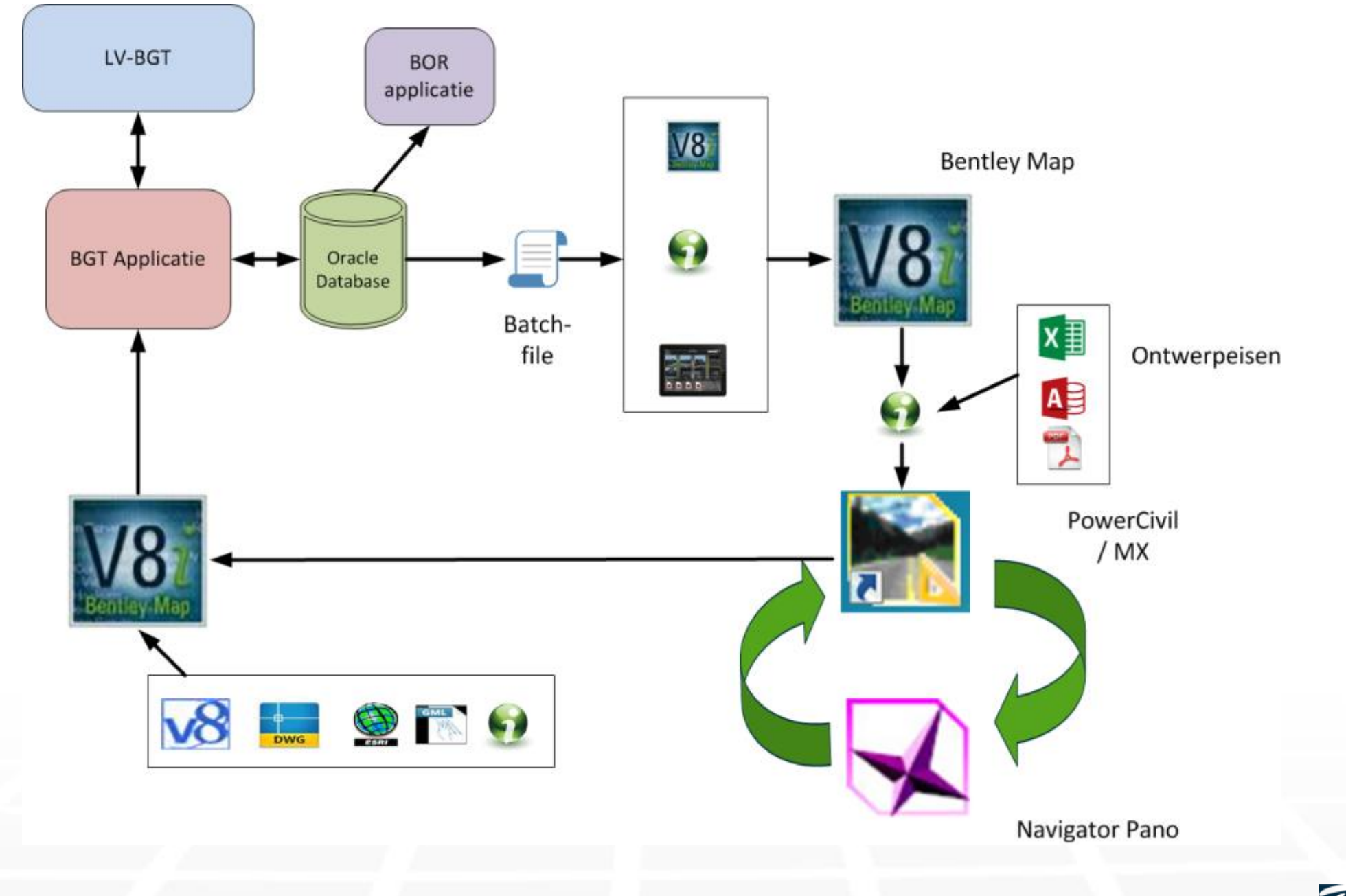

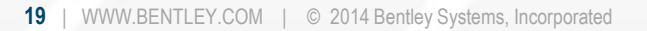

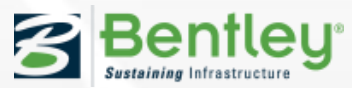

#### **Ontsluiten BGT/IMGeo**

• Omgeving beschikbaar voor de meeste BGT/IMGeo omgevingen

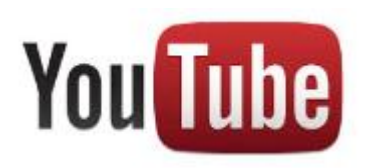

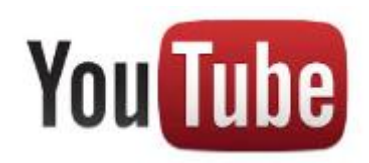

Live ontsluiten **Van Europe Contract Contract Contract Contract Contract Contract Contract Contract Contract Contract Contract Contract Contract Contract Contract Contract Contract Contract Contract Contract Contract Contr** 

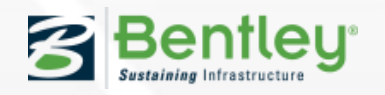

#### **Ontwerp eisen beschikbaar**

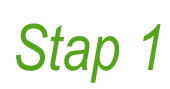

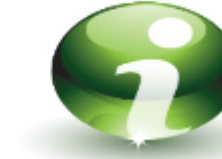

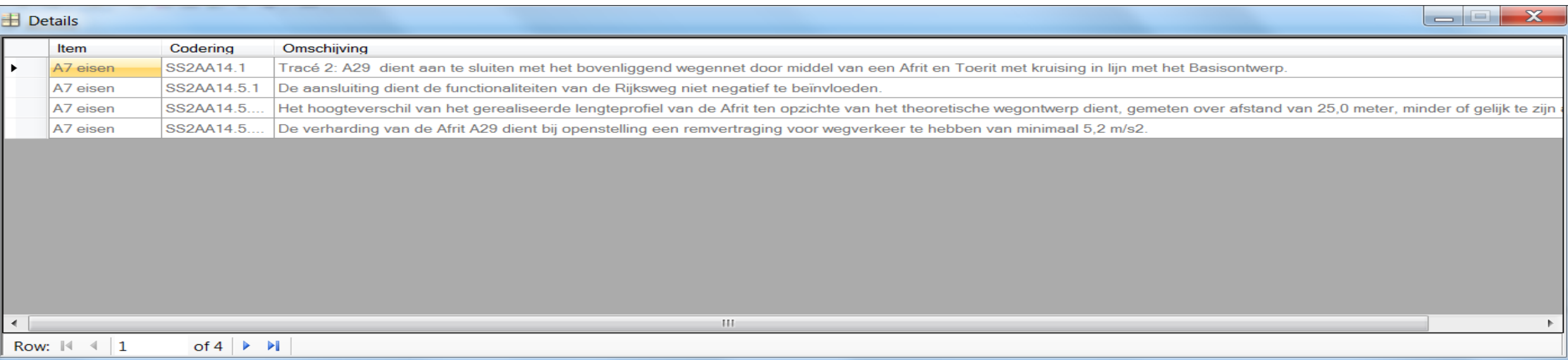

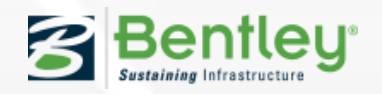

#### **Ontwerpen,**

#### *Stap 2*

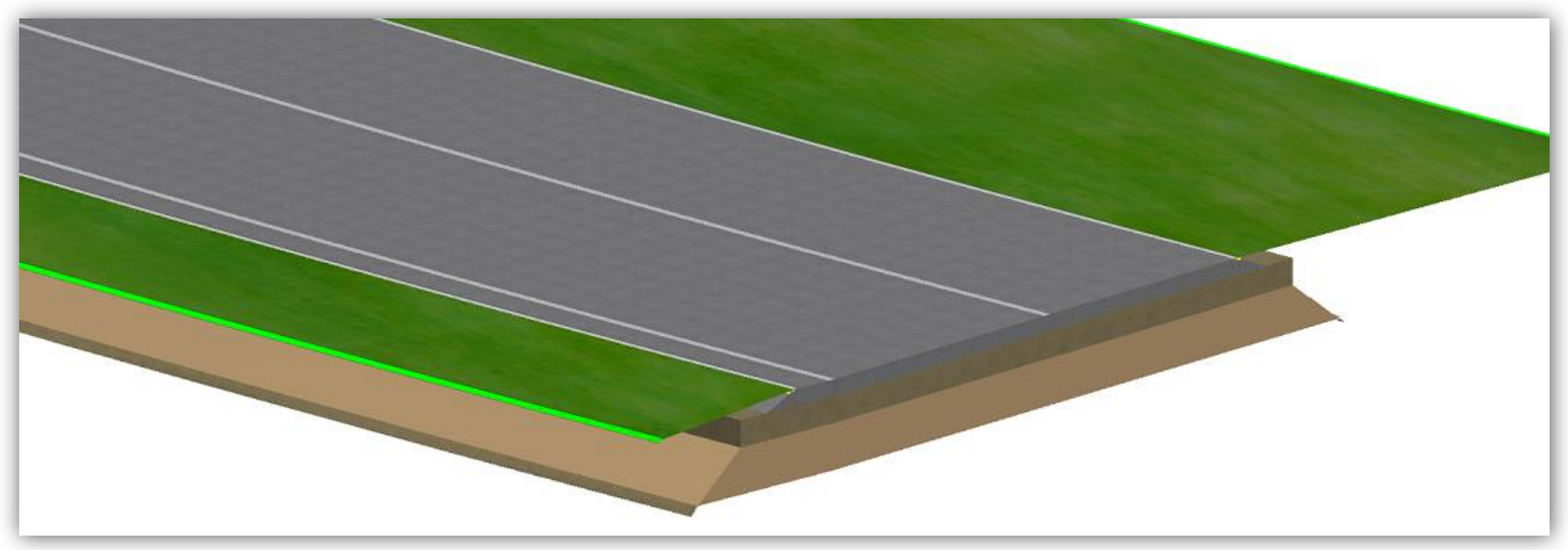

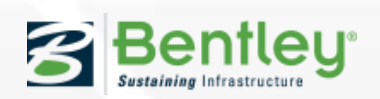

#### **Informatie samenbrengen**

#### *Stap 3: Toetsen van de eisen door i-model*

**23** | WV

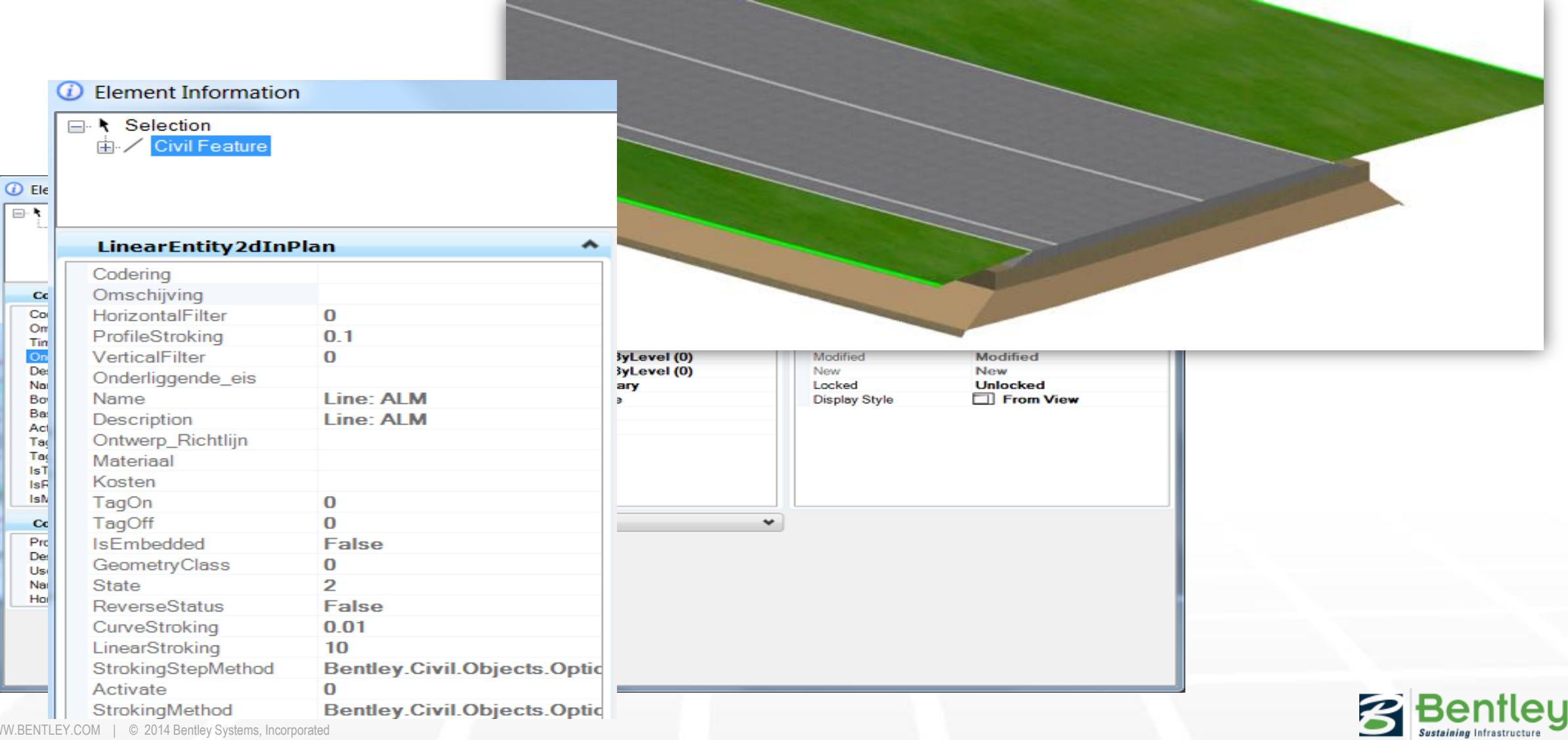

## **Ontwerp op BGT en verwerken in BGT**

- Ontwerpen in PowerCivil / MX
- Bentley Map XFM schema

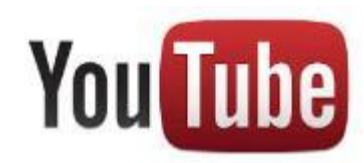

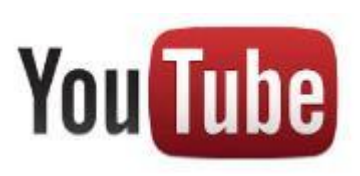

#### Ontwerpen in PowerCivil **Contract Contract Contract Contract Contract Contract Contract Contract Contract Contract Contract Contract Contract Contract Contract Contract Contract Contract Contract Contract Contract Contract**

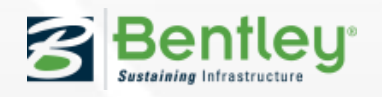

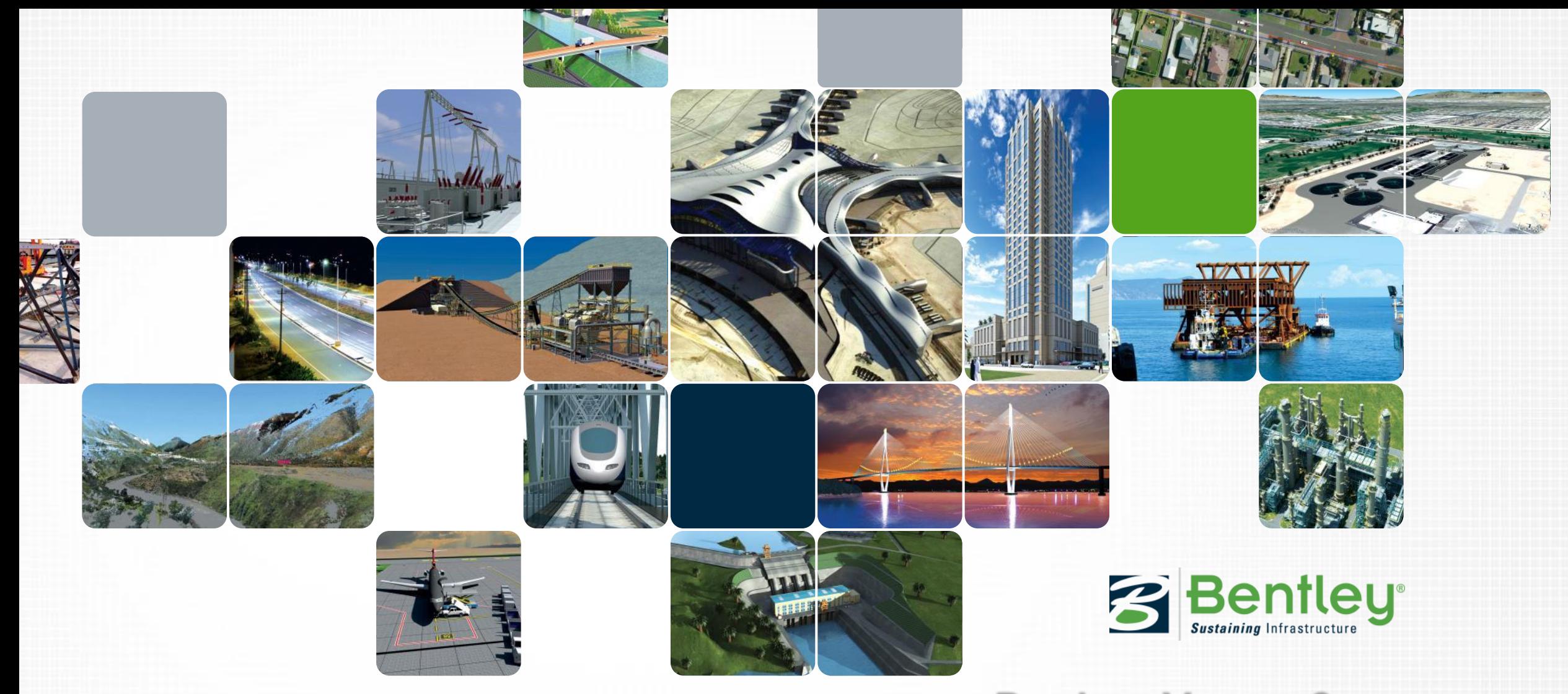

[http://communities.bentley.com/communities/user\\_co](http://communities.bentley.com/communities/user_communities/bentley_general_nl/default.aspx) **Dank u. Vragen?** [mmunities/bentley\\_general\\_nl/default.aspx](http://communities.bentley.com/communities/user_communities/bentley_general_nl/default.aspx)

[Ernst.Vanbaar@Bentley.com](mailto:Ernst.Vanbaar@Bentley.com) [Marc.Rietman@Bentley.com](mailto:Marc.Rietman@Bentley.com)